## **Dirigido a:**

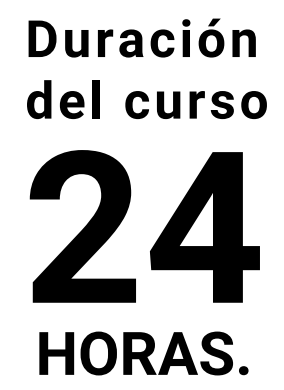

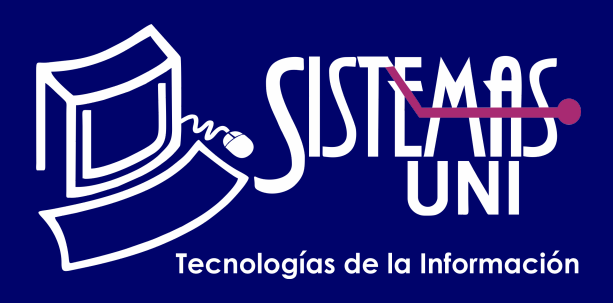

Será totalmentepráctica. Se realizarán entre 4 o 5 prácticas de las cuales se eliminará la nota más baja y se obtendrá un promedio (PP). Durante la última sesión se realizará un examen final (EF), el cual se promediará con la nota de prácticas y de esta manera se tendrá la calificación final

Prácticas = PC01 + PC02 + PC03 + PC04 EF = Examen Final Promedio = Promedio de Practicas + EF / 02

#### **Modalidad Online**

(Requerimientos mínimos de la Pc o Laptop)

#### Acerca de los Instaladores: Software de Virtualización

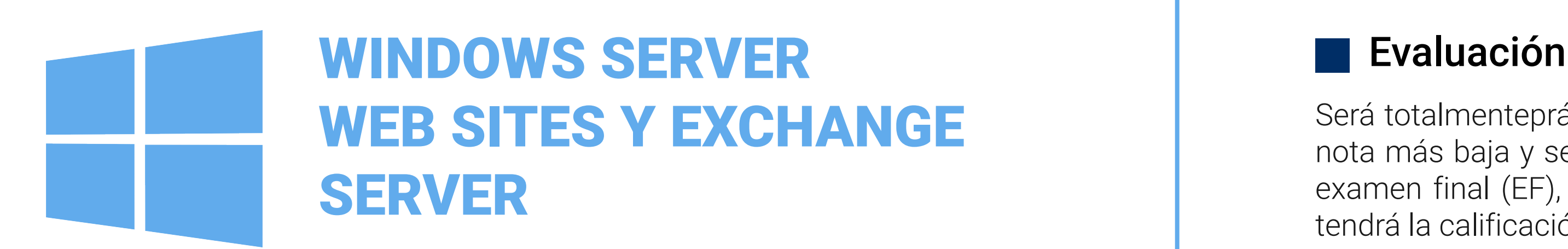

Tener conocimientos a nivel intermedio de redes Microsoft. Redes de Dominio en ambientes corporativos y uso de redes LAN de computadoras.

Implementar, configurar y gestionar las herramientas y servicios de Microsoft Exchange Server utilizados en ambientes corporativos y/o empresariales basados en redes de dominio.

### **• Conocimientos Previos**

### **• El participante al final del curso sera capaz de :**

#### Promedio de Prácticas:

## **www.sistemasuni.edu.pe**

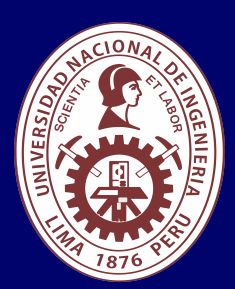

- Procesador Intel o AMD 1.4 GHZ o más rápido. Basado en 64bits.
- RAM 32GB o superior.
- Espacio libre en disco 160gb
- Conexión a internet estable

Este curso le proporciona técnicas y los conocimientos necesarios para llevar a cabo las tareas administrativas cotidianas y las posteriores a la instalación, en Servidores Web utilizando Internet Information Server y Servidores de Correo Electrónico basados en Microsoft Exchange Server.

> Telf.: 200 - 9060 Opción 1 / Cel.: 970-063-319 / 943-229-860 E-mail: sisuni.info@uni.edu.pe Conéctate a nuestras diferentes Plataformas Digitales:

Profesionales y/o estudiantes de últimos ciclos con o sin experiencia en infraestructura de servidores o implementación de proyectos de infraestructura.

- Software de Virtualización
- VMware Workstation
- ISOS de los Instaladores
- . Windows Server 2022
- . Windows 10

Todos los productos serán entregados por el instructor.

Plataforma LMS:

Google Classroom

# SESIÓN 01

## "Aumenta tus conocimientos, desarrolla nuevas habilidades y construye hoy tu futuro".

- Implementación de Servidor WEB
- **Internet Information Server**
- **· Publicación de páginas web por puertos**
- **Publicación de páginas web por Ips**
- Configurando DNS para usar WWW
- **Implementando Exchange Server.**
- Configuraciones Post-Instalación.

# SESIÓN 02

- Implementación de Servidor WEB
- **Internet Information Server**
- Implementando Servidor FTP
- FTP anónimo y FTP autenticado
- Configurando DNS.

# SESIÓN 03

## SESIÓN 04

- Administrando Exchange Server
- Trabajando con Buzones
- Clientes correo electrónico